### Fourier-Optik im Praktikum

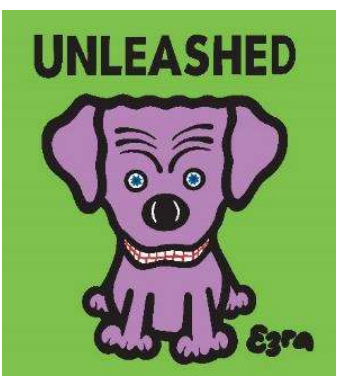

Workshop Innovative Lehrmittel, Rostock 22.06.2018

Jens Küchenmeister

**Serving the Intellectually Curious** 

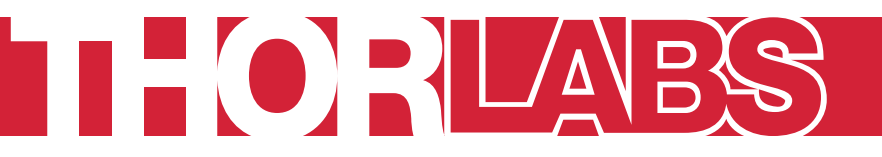

### Thorlabs Discovery

Versuche für Schule und Hochschule – Discovery.thorlabs.com

### Zentrale Eckpunkte

- Kostengünstige Kits
- Ausführliches, didaktisches Begleitmaterial (kostenlos)
- Schnelle Lieferung

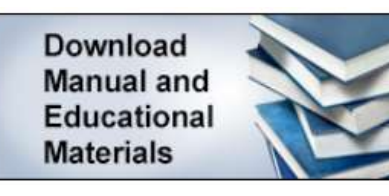

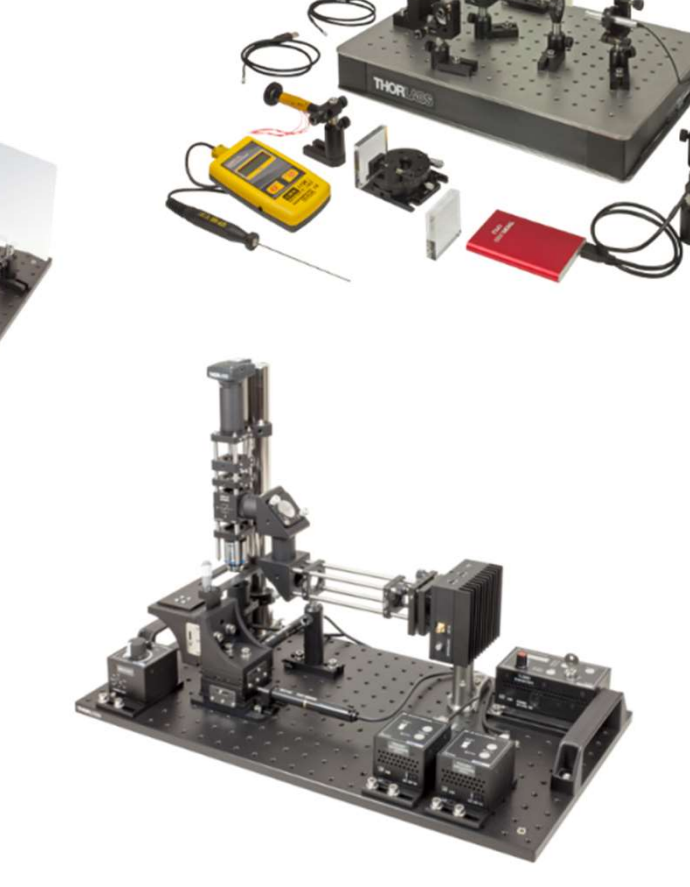

# Was ist Fourier-Optik? Vas ist Fourier-Optik?<br>
• Idbearbeitung durch Fouriertransformation<br>
• Typisch bei Messdaten => Artefakte filtern<br>
• Bilder "schärfen" => Hochpass<br>
• Weichzeichnen => Tiefpass

- Bildbearbeitung durch Fouriertransformation
	- Typisch bei Messdaten => Artefakte filtern
	-

Ja ©

- Weichzeichnen => Tiefpass
- Kann man das auch experimentell / mit Licht machen?

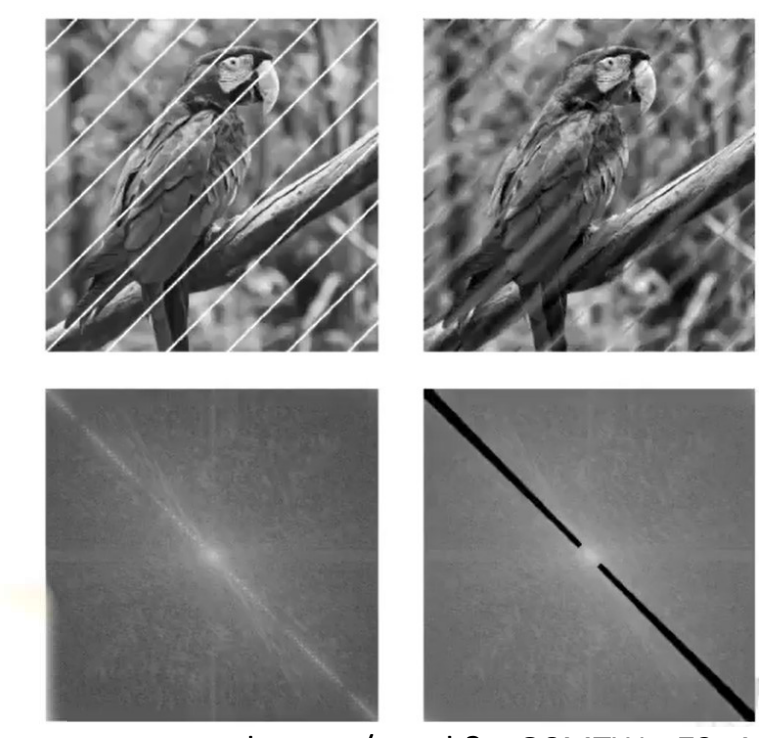

www.youtube.com/watch?v=O8MTWecZ3e4

### **Versuchsaufbau**

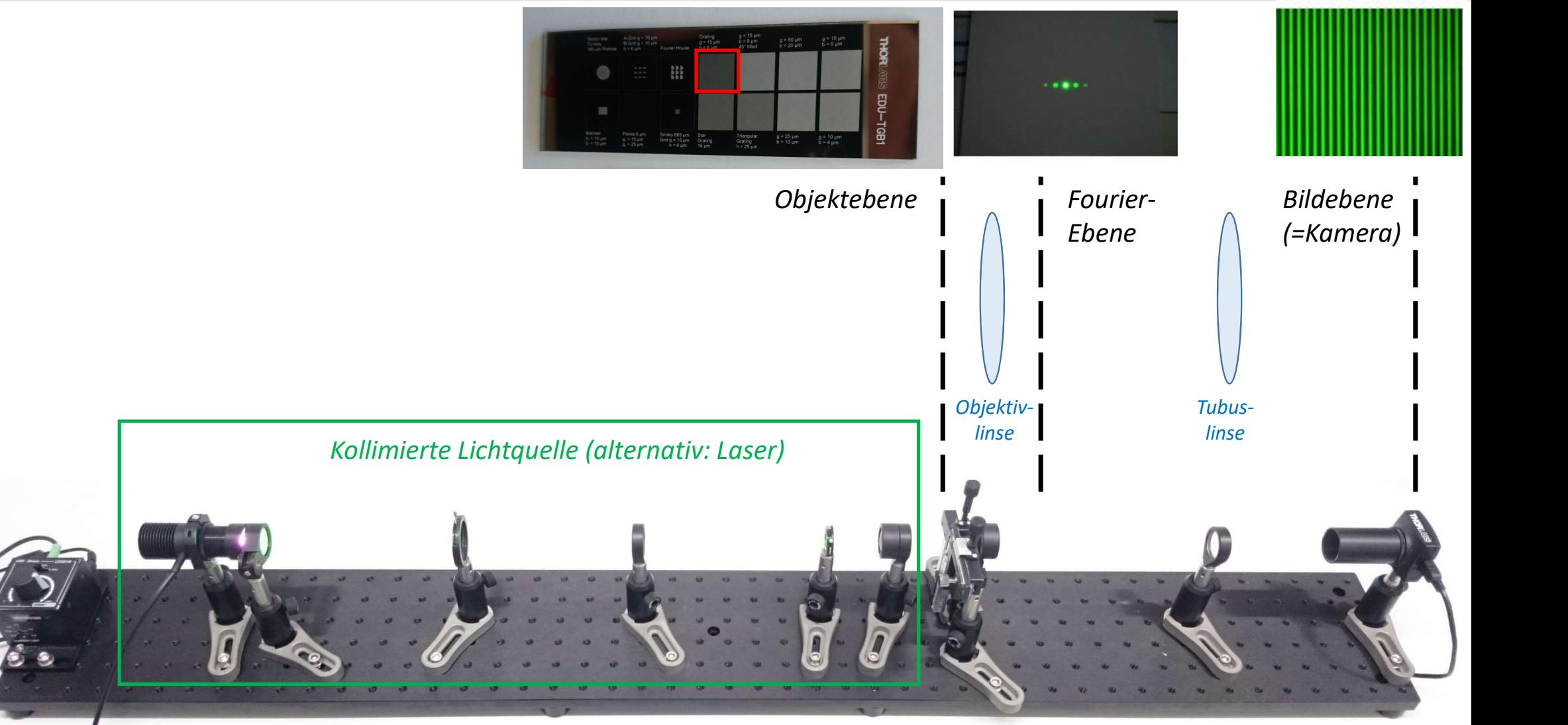

Page 4/9 − **HOR**LABS

## Objekt - Gitter<br>Kreuzgitter Fourier-Ebene Spalt 90°<br>Spalt 90°<br>Spalt 90°<br>Spalt 90° Dbjekt - Gitter<br>Kreuzgitter Fourier-Ebene<br>Spanish vertikal Spanish variation of the Spanish variation of the Spanish variation of the Spanish variation<br>Liniengitter vertikal Spanish variation of the Spanish variation of th Kreuzgitter Fourier-Ebene $\circ$ Liniengitter vertikal<br>
Liniengitter 45° (Ausschnitt vergrößert)<br>
Liniengitter 45° (Ausschnitt vergrößert)

Page 5/9 - **THORLABS** 

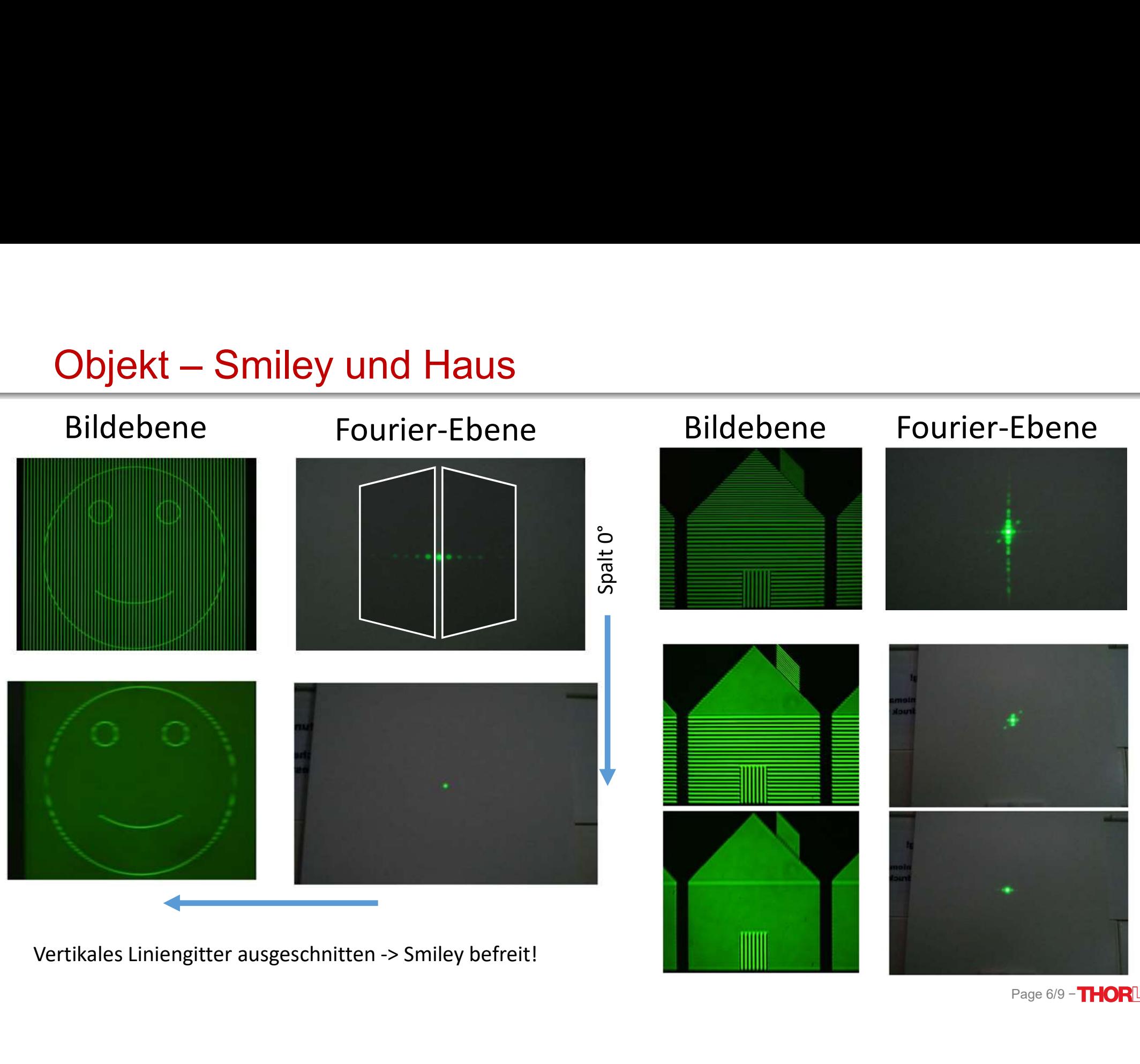

Page 6/9 - **THORLABS** 

### Warum ist der Aufbau als Mikroskop gebaut?

• Beugungsbegrenzte Auflösung zeigen!

• Dunkelfeldmikroskopie!

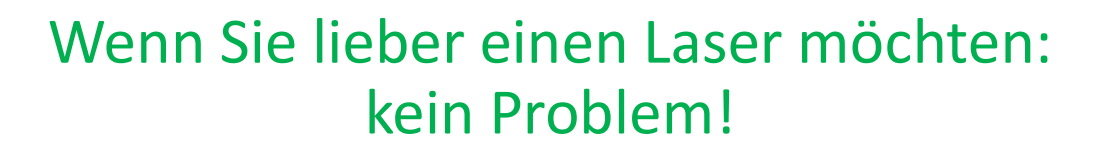

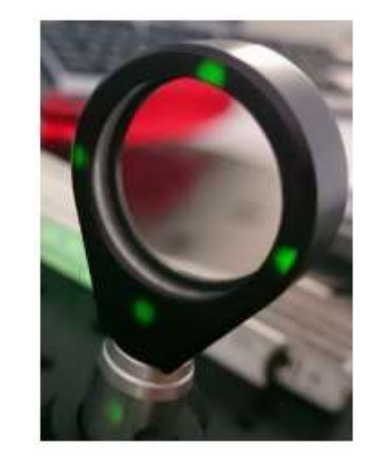

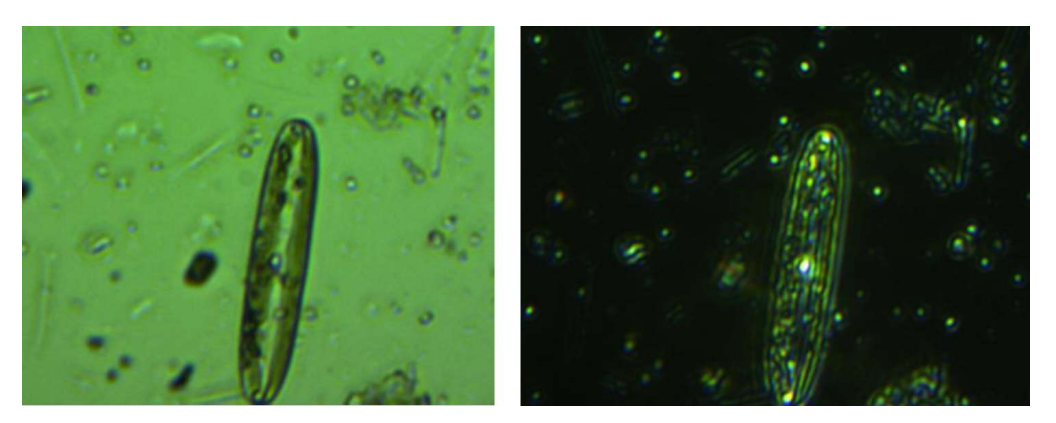

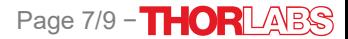

### Und vieles mehr …

- Filterung aller Art
- 
- Und vieles mehr ...<br>• Filterung aller Art<br>• Babinetsches Prinzip<br>• Bildbearbeitung (Kanten hervorheben, Weichzeichnen)<br>• Inverses Fourier-Target • Bildbearbeitung (Kanten hervorheben, Weichzeichnen)
- Inverses Fourier-Target
- U.v.m. (Dunkelfeld, Auflösungsbegrenzung, etc.)
- Preis:  $4.996 \in (inkl. MwSt.)$
- Geplanter Release: 31.07.18

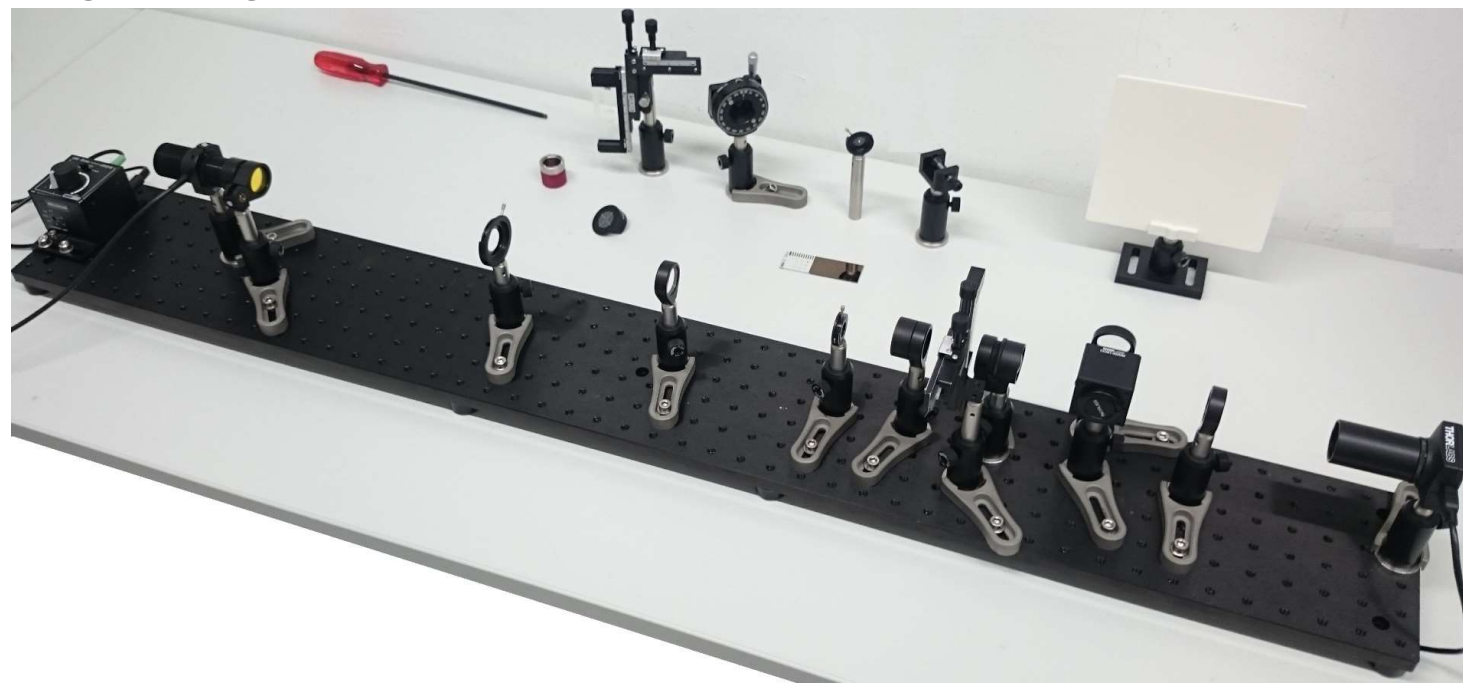

Page 8/9 - **THORLABS** 

### **Danksagung**

- Für den Prototyp bedanken wir uns bei Kurt Thorn
	- Ehem. Professor an der University of California, San Francisco
	- Aktuell: Zymergen, Inc.

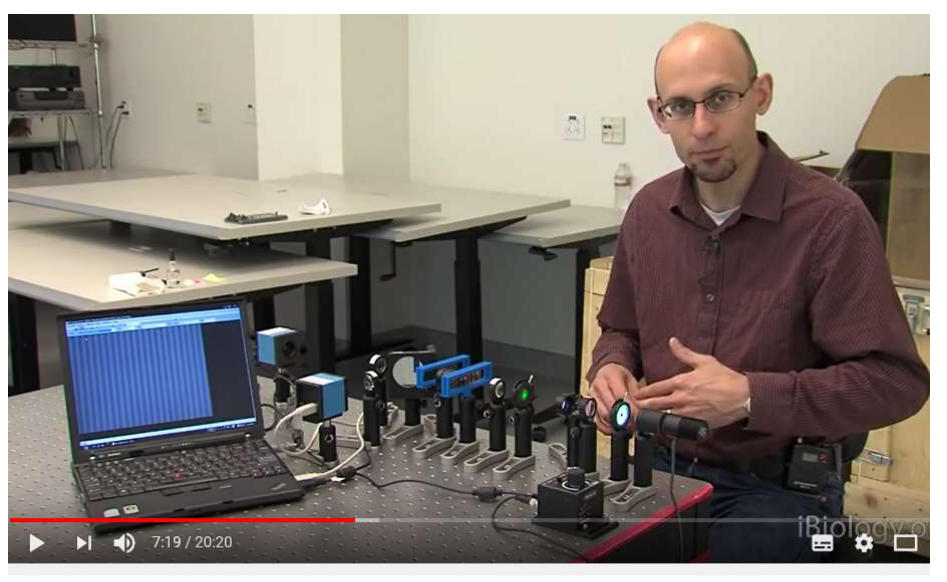

Microscopy: Abbe Diffraction (Kurt Thorn) iBiology Techniques Abonnieren 20.392

• Wir freuen uns über Ihre Ideen, Rückmeldungen und Kooperationen!